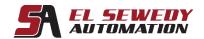

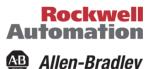

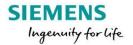

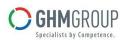

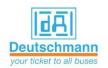

# **PowerFlex 520-Series Configuration and Startup**

## **Course Description**

Upon completion of this course, given a wired PowerFlex® 525 drive and AC motor, you will be able to properly start up the drive and configure drive parameters to meet application-specific needs.

Throughout the course, you will have the chance to use a variety of hardware and software tools, including:

- The PowerFlex 525 keypad
- Connected Components Workbench<sup>TM</sup> software

After each demonstration, you will be given exercises that offer hands-on practice using a PowerFlex 525 drive.

This course can be taken as a standalone course, or it can be taken in conjunction with other courses in the PowerFlex curriculum to further broaden skills development.

## **Target Audience:**

This course is intended for individuals who need to configure and commission PowerFlex 525 drives.

#### **Pre-requisites:**

To successfully complete this course, the following prerequisites are required:

- Working knowledge of electricity, and knowledge of electrical and industrial safety
- Completion of the AC/DC Motors and Drives Fundamentals course or Fundamentals of AC and DC Motors and Drives web-based training or equivalent experience

## **Course Duration:**

2 days, 7hours/day (from 9:00am to 4:00 pm).

Address: 27 Orabi St, Office (706) El-azbakia, Downtown, Cairo, EGYPT.

Tel: +20 2 2576 3462. Fax: +20 2 2576 3463. العنوان: ۲۷ ش عرابی، مکتب (۷۰٦) الازبکیة، ۱۱۱۱۱- القاهرة. تلیفون: ۲۲۵۷۳۴۶۲ (۲۰)

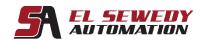

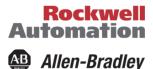

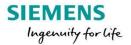

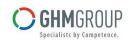

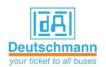

## **Technical Contents:**

- Identifying PowerFlex 525 Drive Hardware
- Communicating with a PowerFlex 525 Drive and Modifying Parameters
- Preparing a PowerFlex 525 Drive for Startup
- Commissioning and Tuning a PowerFlex 525 Drive
- Monitoring and Modifying PowerFlex 525 AppView and CustomView Parameters
- Troubleshooting PowerFlex 525 Drive Faults

Address: 27 Orabi St, Office (706) El-azbakia, Downtown, Cairo, EGYPT.

Tel: +20 2 2576 3462. Fax: +20 2 2576 3463. العنوان: ۲۷ ش عرابی، مكتب (۷۰٦) الازبكیة، ۱۱۱۱۱- القاهرة. تلیفون: ۲۲۵۷۳۶۶۲ (۲۰) فاکس: ۲۲۵۷۳۶۲۳ (۲۰)